The book was found

## **SimQuick: Process Simulation With Excel, 3rd Edition**

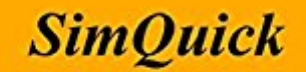

**Process Simulation with Excel** 

**Third Edition** 

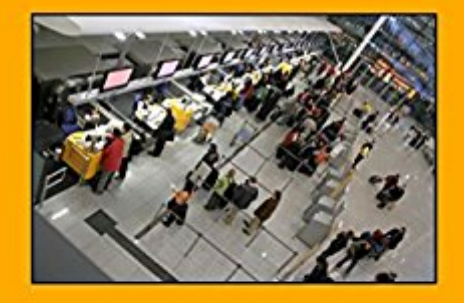

**David Hartvigsen** 

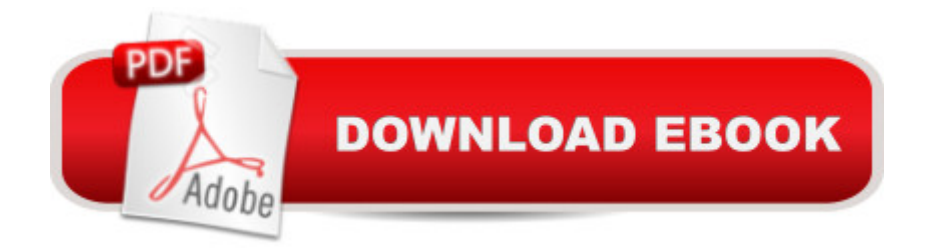

## **Synopsis**

This booklet accompanies a software package called SimQuick. SimQuick is a freely-distributed Excel spreadsheet (with macros) for building simulation models of processes: waiting lines, supply chains, manufacturing facilities, and project scheduling. SimQuick is easy to learn, easy to use, and flexible in its modeling capability. Recently updated (2016), it has been used in industry and in educational settings since 2001. If you can open an Excel spreadsheet on your computer (PC or Mac), then you can immediately use SimQuick. This 3rd edition booklet presents the basics of process simulation by having the reader construct, run, and analyze simulations of realistic processes using SimQuick. It contains a wide variety of examples and exercises based on processes such as: a bank, a 1-800 call center, a fast food restaurant, a hospital emergency room, an airport security system, an inventory management system, and a software development project. The booklet supports either a quick introduction to process simulation (in as little as an hour or two of class time or independent reading), or a more in-depth treatment. To read more about this booklet and SimQuick, and to download a free copy of the SimQuick software, go to SimQuick.net.

## **Book Information**

File Size: 1490 KB Print Length: 126 pages Publisher: David Hartvigsen; 3 edition (June 28, 2016) Publication Date: June 28, 2016 Sold by:Â Digital Services LLC Language: English ASIN: B01HQLXNSG Text-to-Speech: Not enabled X-Ray: Not Enabled Word Wise: Not Enabled Lending: Not Enabled Enhanced Typesetting: Not Enabled Best Sellers Rank: #329,259 Paid in Kindle Store (See Top 100 Paid in Kindle Store) #93 in  $\hat{A}$  Books > Computers & Technology > Computer Science > Computer Simulation #109 in $\hat{A}$  Kindle Store > Kindle eBooks > Business & Money > Management & Leadership > Management Science #388 in Books > Business & Money > Management & Leadership > Management **Science** 

I had the pleasure of taking a course with Professor Hartvigsen and his book was a fantastic guide to using SimQuick. It explains each step of the simulation process near perfectly. I highly recommend this book if you're interested in learning process simulation.

Fantastic tool and useful book.I have used the tool to model client flows and orders for my restaurant and it definitely helped me understand the number of tables I would have needed. Thanks to the author.

The SIMQUICK has new features. This new version is very good and very useful in teaching operations.

## Download to continue reading...

SimQuick: Process Simulation with Excel, 3rd Edition EXCEL: From Beginner to Expert - 2 [Manuscripts + 2 BONUS BO](http://ebooksperfect.com/en-us/read-book/Va7J1/simquick-process-simulation-with-excel-3rd-edition.pdf?r=NwpkDdL%2BheZVvVIMWRsi8e5gKdAHD9gg0k3Gcq9hIq5V%2Fczm%2BTpYX6ovrA9oh3Sq)OKS - Excel for Everyone, Data Analysis and Business Modeling (Functions and Formulas, Macros, MS Excel 2016, Shortcuts, Microsoft Office) Thermal Analysis with SOLIDWORKS Simulation 2016 and Flow Simulation 2016 Atmospheric and Space Flight Dynamics: Modeling and Simulation with MATLAB® and Simulink® (Modeling and Simulation in Science, Engineering and Technology) Measuring the Software Process: Statistical Process Control for Software Process Improvement Automating Business Process Re-Engineering: Using the Power of Visual Simulation Strategies to Improve Performance and Profit (2nd Edition) Professional Excel Development: The Definitive Guide to Developing Applications Using Microsoft Excel, VBA, and .NET (2nd Edition) Excel Basics In 30 Minutes (2nd Edition): The quick guide to Microsoft Excel and Google Sheets Excel VBA: A Beginner's Guide to Visual Basic for Applications (Jordan Koma's Excel Series) (Volume 2) Professional Excel Development: The Definitive Guide to Developing Applications Using Microsoft Excel and VBA Excel VBA Programming: Learn Excel VBA Programming FAST and EASY! (Programming is Easy) (Volume 9) Excel 2016 For Dummies (Excel for Dummies) Excel 2013 for Scientists (Excel for Professionals series) Excel: QuickStart Guide - From Beginner to Expert (Excel, Microsoft Office) Power Pivot and Power BI: The Excel User's Guide to DAX, Power Query, Power BI & Power Pivot in Excel 2010-2016 Excel: A Step-by-Step Guide to Learning the Fundamentals of Excel Pharmacology and the Nursing Process, 7e (Lilley, Pharmacology and the Nursing Process) Business Process Management Design Guide: Using IBM Business Process Manager Basic Marketing Research: Using Microsoft Excel Data Analysis, 3rd

Dmca